1 **EvoPhylo: an R package for pre- and postprocessing of morphological data**  2 **from relaxed clock Bayesian phylogenetics** 

- 3
- 4 Tiago R. Simões<sup>1,\*</sup> Noah Greifer<sup>2</sup>, Joëlle Barido-Sottani<sup>3</sup> and Stephanie E. Pierce<sup>1</sup>
- 5 *<sup>1</sup> Museum of Comparative Zoology & Department of Organismic and Evolutionary Biology,*
- 6 *Harvard University, Cambridge, MA 02138, USA.*
- *<sup>2</sup>* 7 *Institute for Quantitative Social Science, Harvard University, Cambridge, MA 02138, USA.*
- *<sup>3</sup>* 8 Institut de Biologie de l'ENS (IBENS), École normale supérieure, CNRS, INSERM, Université
- 9 PSL, 75005 Paris, France.
- 10 \*Corresponding Author: tsimoes@fas.harvard.edu
- 11

# 12 **Abstract**

13 1. Relaxed clock Bayesian evolutionary inference (BEI) enables the co-estimation of phylogenetic 14 trees and evolutionary parameters associated with models of character and lineage evolution. Fast 15 advances in new model developments over the past decade have boosted BEI as a major 16 macroevolutionary analytical framework using morphological and/or molecular data across vastly 17 different study systems. However, there is a limited availability of bioinformatic tools to pre- and 18 post-process data from BEI, such as identifying morphological data partitions, or statistically 19 testing and creating publication quality plots of evolutionary hypotheses using the output from 20 BEI.

21 2. Here we introduce *EvoPhylo*, an R package to perform automated morphological character 22 partitioning for phylogenetic analyses and analyze macroevolutionary parameter outputs from 23 relaxed clock (time-calibrated) BEI.

- 24 3. We present the theoretical background behind *EvoPhylo*'s functions and analytical tools for 25 evolutionary hypothesis testing, its potential uses, and interpretation of its results with a series of 26 vignettes and links to a step-by-step tutorial.
- 27

28 4. *EvoPhylo* will facilitate utilization of Bayesian relaxed clocks as a tool for macroevolutionary 29 inference across a wide range of users and fields of research, especially those that use 30 morphological datasets.

- 31
- 32 **Keywords:** Bayesian phylogenetics, character partitioning, evolutionary rates, selection, 33 diversification rates, morphology, R.
- 34

#### 35 **1. INTRODUCTION**

36 Macroevolutionary research programs have historically relied upon the utilization of a 37 given phylogenetic tree (or set of trees) to subsequently estimate the tempo and mode (rates and 38 model) of morphological, ecological, and molecular traits (Morlon, 2014; Pennell & Harmon, 39 2013). These techniques, known collectively as phylogenetic comparative methods (Felsenstein, 40 1985), have revolutionized quantitative approaches to infer processes and patterns of evolution for 41 a wide spectrum of living and fossil organisms across vastly different scales of time (Morlon, 2014; 42 Pennell & Harmon, 2013; Slater & Harmon, 2013). In such approaches, evolutionary parameter 43 estimates are obtained *a posteriori* from phylogenetic inference, and the structure of the 44 phylogenetic tree (tree topology) and its branch lengths (as accumulated substitutions or as units 45 of time) are used as input for downstream analyses and are necessarily treated as a fixed parameter. 46 However, the true topology and branch lengths of phylogenetic trees are never known with 47 certainty. Additionally, just as phylogenetic trees are necessary to estimate the tempo and mode of 48 lineage and character evolution, understanding the tempo and mode of character and lineage 49 evolution are also necessary to infer phylogenetic trees to begin with.

50 Bayesian evolutionary inference (BEI) using relaxed clocks circumvent such conundrums 51 by jointly estimating tree topology and branch lengths along with evolutionary parameters, 52 including divergence times, evolutionary rates, and rates of lineage diversification, using 53 molecular data, morphological data, or both (Drummond et al., 2006; Gavryushkina et al., 2017; 54 Höhna et al., 2016; Lee et al., 2014; A. Wright et al., 2020). However, until recently it was not 55 feasible to conduct such analyses beyond relatively small datasets due to: 1) the high 56 computational burden of estimating joint posterior probabilities of dozens of parameters; 2) the 57 limited availability of tree and clock models concomitant with a limited understanding of the 58 performance; and 3) limited bioinformatics tools to assess evolutionary parameters output by such 59 analyses. Fortunately, the last decade was marked by increased academic access to high 60 performance computing facilities, including the CIPRES Gateway (Miller et al., 2012). 61 Additionally, there have been major advances on tree modeling, such as the fossilized birth-death 62 (FBD) tree model and its skyline variant (SFBD), which allow speciation, extinction and 63 fossilization parameters to vary across time bins (Gavryushkina et al., 2014; Heath et al., 2014; 64 Stadler, 2010, 2011; Zhang et al., 2016). More recently, performance studies revealed that these 65 models can provide accurate estimates of macroevolutionary parameters, including net 66 diversification, turnover, and fossil sampling rates (Luo et al., 2020; Warnock et al., 2020). 67 Relaxed clocks can also provide reliable rate estimates even with highly limited taxonomic 68 sampling (Ho et al., 2005), and a variety of new clock models have been proposed (Bielejec et al., 69 2014; Fourment & Darling, 2018; Zhang, 2021). As a result of these advances, there has been a 70 recent boost in macroevolution studies using BEI to infer evolutionary parameters for various 71 modern and extinct lineages representing datasets of various compositions and sizes (King et al., 72 2017; Lee et al., 2013, 2014; Simões, Vernygora, et al., 2020; Simões & Pierce, 2021; A. Wright

73 et al., 2020).

74 Bioinformatics tools to explore the rich amount of data output from BEI have also been 75 thoroughly expanded. Such tools include software and packages to analyze the posterior trace files 76 between multiple runs or MCMC chains, such as the standalone program Tracer (Rambaut et al., 77 2018) and the R package *RWTY* (Warren et al., 2017), or to visualize and plot divergence times 78 and rates of evolution parameters on trees, including FigTree (Rambaut, 2018), DensiTree (R. R. 79 Bouckaert, 2010), the R package *ggtree* (Yu et al., 2017). However, there are few tools currently 80 available to extract, plot, summarize statistically, and conduct further downstream analyses from 81 evolutionary parameters obtained from relaxed clock BEI. These include statistically testing the 82 difference of evolution rates between clock partitions and/or evolutionary lineages, how such 83 differences impact our understanding of the mode of selection upon those lineages, or the rate of 84 diversification dynamics across time—but see RevGadgets (Tribble et al., 2022) for a recent 85 implementation of the latter for outputs from the software package RevBayes (Höhna et al., 2016). 86 Additionally, differently from molecular data—e.g., (Duchêne et al., 2014; Lanfear et al., 2016)— 87 there are limited attempts to pre-process morphological datasets to detect data partitions that 88 should be analyzed using independent evolutionary clock models for BEI.

89 Here we introduce *EvoPhylo,* an R package to perform pre- and post-processing of the 90 input and output from BEI. It includes automated partitioning of phenotypic (i.e., morphological) 91 character data for BEI, and statistical tools to plot and analyze macroevolutionary parameter 92 outputs from clock (time-calibrated) BEI analyses. In this paper, we present the theoretical 93 background behind *EvoPhylo* and describe its potential uses, overall functionality, and the 94 interpretation of its results through demonstration with real datasets and links to online vignettes 95 with step-by-step tutorials.

96

## 97 **2. CHARACTER PARTITIONING**

#### 98 **2.1 Clustering method**

99 A common approach to data partitioning (i.e., clustering) is the extraction of Euclidean distances 100 between data points, from which a distance matrix "D" is calculated, and subsequently used to 101 detect data partitions (clusters) using K-means, or ordination approaches such as principal 102 coordinate analysis (PCoA). Indeed, the first attempts to automatically partition morphological 103 characters have explored these approaches (Goswami & Polly, 2010; Lanfear et al., 2016). 104 However, recent studies have indicated that Euclidean distances can be extremely sensitive to 105 missing data, and alternative choices such as Gower distances (Gower, 1971) provide more 106 suitable alternatives for the handling of missing data (Lehmann et al., 2019; Lloyd, 2016). This 107 issue creates a subsequent problem for estimating clusters using K-means, as the latter depends on 108 a Euclidean-based distance matrix. Further, K-means are based on measuring the distance between 109 samples and cluster centroids (i.e., the center of mass or mean vector of the cluster). The mean 110 vector is particularly sensitive to outliers (as any other mean estimate) (Rencher & Christensen, 111 2012), making its use especially problematic for small-sized clusters or clusters of drastically 112 different sizes, which are to be expected from most standard sized morphological datasets.

113 *EvoPhylo* uses Gower distances to create the inter-character distance matrix "D" and 114 conducts a clustering analysis of morphological data with partitioning around medoids (PAM, also 115 known as K-medoids), which can estimate clusters (i.e., partitions) using Gower distances, 116 following its first implementation by Simões & Pierce (2021). PAM is analogous to K-means, but 117 the resulting clusters are centered around medoids instead of around centroids, making them less 118 sensitive to outliers and heterogeneous cluster sizes (Budiaji & Leisch, 2019; Rencher & 119 Christensen, 2012).

120 To define how many clusters the data could be partitioned into, various PAM partitioning 121 schemes are tested and the quality of each clustering scheme is determined using the silhouette 122 index (Si) approach (Rousseeuw, 1987), a method that estimates how well an object falls within 123 its cluster compared to other clusters (Fig. 1). The PAM partitioning schemes to be tested should 124 range from K=2 to a large number of partitions (user-defined, default K = 10). The best partitioning 125 scheme from PAM+Si can be exported into a Nexus file with the *cluster to nexus* function, 126 including the list of characters and their respective partitions (Fig. 2). The contents can be copied 127 and pasted directly into a Mr. Bayes commands block for a partitioned clock Bayesian inference 128 analysis.

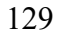

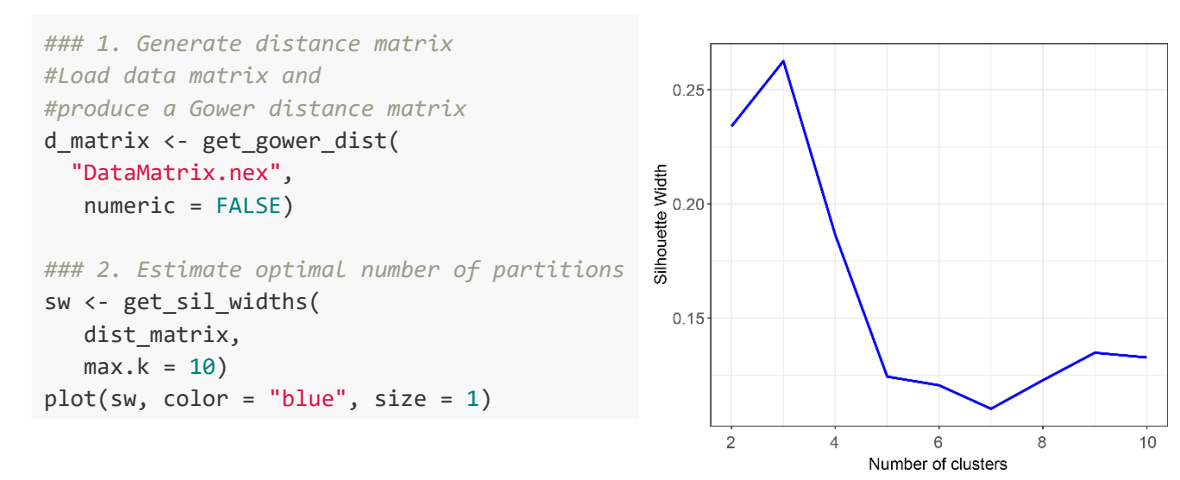

130<br>131

Fig. 1. Silhouette index plot indicating the higher quality of clustering when the number of 132 partitions  $(k) = 3$ .

133

#### 134 **2.2 Selecting best candidate partitioning scheme**

135 For further (and independent) testing of the quality of the chosen partitioning scheme, we also 136 provide a graphic visualization approach based on a Barnes-Hut t-Distributed Stochastic Neighbor 137 Embedding (t-SNE) (Van Der Maaten & Hinton, 2008). More traditional ordination procedures, 138 such as principal components analysis (PCA, for continuous data) or PCoA (for discrete data), can 139 preserve the linear relationship between data points at a lower dimensionality. However, because 140 those procedures try to preserve the local distances between data points, they become less efficient 141 at characterizing the overall structure of high dimensional data. Here, it is more important to reduce 142 the local linear distance between similar (neighboring) data points while maximizing the distance 143 between distant datapoints (Van Der Maaten & Hinton, 2008); for such cases, nonlinear ordination 144 procedures are preferred for observing the overall data structure in a reduced number of 145 dimensions. t-SNE has been demonstrated to be more efficient at preserving both local and global 146 structures when reducing high dimensional data into only two or three dimensions compared to 147 other nonlinear ordination procedures (Van Der Maaten, 2009), thus offering an important 148 advantage over previously utilized graphic approaches to determine morphological clusters such 149 as PCoA.

150 *EvoPhylo* combines PAM+Si clustering with t-SNE within the function *make*\_*clusters*, by 151 allowing the user to request displaying the distance between data points and in ordination space 152 through the argument *tsne=TRUE*. Users can choose the representation of two or more dimensions 153 and also the variable theta, which controls the speed/trade off accuracy of t-SNE calculations, 154 through the *tsne\_dim* and *tsne\_theta* arguments, respectively.

155 *EvoPhylo* automatically colors individual data points in the t-SNE plots according to the 156 partitioning scheme identified with PAM+Si, allowing users to quickly verify if both strategies 157 converge on the number and composition of each character partition. This is the case with the 158 example dataset used here from Simões & Pierce (2021) (Fig. 2). If there is a mismatch between 159 the partitioning scheme from PAM+Si and that displayed in the t-SNE plots, we recommend re-160 plotting t-SNEs using another coloring scheme for the data points, such as one based on 161 anatomically defined character partitions. The latter can be accomplished by directly utilizing 162 arguments within the *Rtsne* function of the *Rtsne* package (Krijthe, 2015). If there is a closer 163 correspondence between tSNEs and anatomical partitioning as compared to PAM+Si and tSNEs, 164 it is reasonable to follow anatomical partitioning.

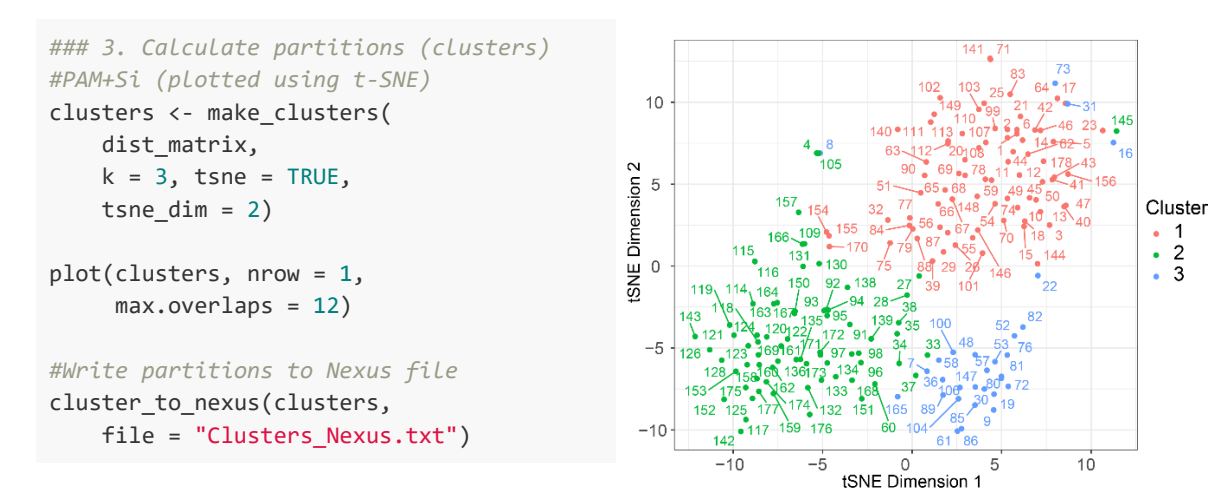

- 167
- 168 **Fig. 2.** Plot of identified morphological partitions using tSNE of the first two dimensions with
- 169 data points colored according to the partitioning scheme determined by PAM+Si.
- 170

#### 171 **2.3 Data treatment and import**

172 Categorical data (such as discrete morphological characters) should be treated as factors 173 when imported to calculate character distances, as the symbols used to represent different character 174 states are arbitrary (e.g., could be equally represented by letters, such as for DNA data). If 175 continuous variables are used as phylogenetic characters, those should be read in from a separate 176 file and treated as numeric data, since input values for each state (e.g., 0.234; 2.456; 3.567; etc.) 177 represent true distances between data points.

178 Additionally, most morphological datasets have a portion of inapplicable or missing 179 characters, which introduce problems to calculate distance matrices. Inapplicable and missing data 180 (typically scored as "-" and "?", respectively) are interpreted as extra states relative to numerical 181 symbols typically used for different character states ("0", "1", "2", etc.). Therefore, there are a few 182 options users may follow for handling morphological phylogenetic datasets to account for 183 inapplicable/missing data before importing it into *EvoPhylo*. Users may either convert 184 inapplicable/missing to "NA" or they may choose to keep the original symbols.

185 As demonstrated by the example provided in the online vignette, converting 186 inapplicable/missing conditions to "NA" introduces "NaN" scores to every pairwise comparison 187 involving two characters with "NA" when calculating a distance matrix. Statistical tests and 188 clustering methods cannot utilize such matrices with "NaN" as data entries, and so the removal of 189 observations contributing to excessive NaN would have to be performed—such as done by the 190 package *Claddis* (Lloyd, 2016) when calculating an inter-taxon distance matrices to estimate 191 morphospace. However, removing observations with excessive inapplicable/missing data is not 192 possible for character partitioning because each character in the dataset must be assigned to at least 193 one partition (regardless of the amount of missing or inapplicable data). Furthermore, comparisons 194 between any characters in which one character has an "NA" score will result in a distance of 0 195 between these same characters (Table 2 in the online vignette). Therefore, the implicit assumption 196 with this strategy is that unknown characters contribute 0 distance (i.e., unknown states are 197 assumed to be equal to the known states), which biases the distance matrix by minimizing the 198 overall distance between characters to the lowest possible values.

199 Alternatively, users may keep the original inapplicable/missing data (although all must be 200 represented by the same symbol, e.g., all as "?"), and such states will be treated as a distinct 201 categorical variable relative to numeric symbols. As a result, pairwise comparisons with characters 202 with unknown states avoid the introduction of 'NaN" in the distance matrix. This approach 203 assumes that unknown states are always different from any known states, which will bias the 204 distance matrix by increasing the overall distance between characters. Fortunately, however, 205 Gower distances (as used here) are normalized by the number of variables in the dataset (number 206 of taxa in this case) (Gower, 1971), which reduces this bias. For instance, in a simple comparison 207 between two characters sampled from two taxa (A and B), e.g., character 6 (1,1) and character 7 208 (NA, 1) from the example in the online vignette, the raw distance between these characters is 1.0, 209 but the Gower distance between them is  $1/2 = 0.5$ . Therefore, we recommend this approach to

210 calculate inter-character distance matrices, which only requires users to convert all 211 inapplicable/missing scores in their datasets to "?" symbols before importing into *EvoPhylo*.

212 We note, however, that there is no objective solution to the problem of inapplicable/missing 213 data to estimate distance matrices, besides potentially negatively impacting the accuracy of 214 phylogenetic analyses—e.g., (Vernygora et al., 2020; A. M. Wright & Hillis, 2014), but see 215 Keating (2020). We thus suggest avoiding or removing such characters from morphological 216 phylogenetic datasets whenever possible as a general good practice.

217

## 218 **3. CLOCK RATES AND SELECTION MODE**

219 With the assumption that morphological evolution is mostly driven by adaptive change, it 220 is possible to infer the mode of natural selection operating upon particular regions of the phenotype 221 (e.g., morphological or morphological partitions) and across distinct clades in a phylogeny as a 222 function of their morphological evolutionary rates (Baker et al., 2016; Revell et al., 2012; Simões 223 & Pierce, 2021; Venditti et al., 2011). Evolutionary rates that are significantly accelerated relative 224 to the background rates provide support for positive or directional morphological selection in 225 analogy with the  $d_N/d_S$  ratio in molecular evolution, whereas strongly decelerating rates indicate 226 stabilizing selection, stasis or constraint (Baker et al., 2016; Yang, 2014). This concept was first 227 applied to morphological traits using continuous data in phylogenetic comparative methods in the 228 program BayesTraits (Baker et al., 2016) and later extended to discrete data and evolutionary rates 229 estimated with Bayesian molecular or morphological clocks (Simões & Pierce, 2021), and it is the 230 basis for inferring the strength and mode of selection in *EvoPhylo*.

231 The original approach in BayesTraits takes the clock rate on every tree branch  $(\Delta v)$ , which 232 is then compared to the background rate of evolution ( $\Delta b$ ), forming the rate scalar ratio ( $r = \Delta v$  $233$  / $\Delta b$ ), as defined by Baker et al., (2016). This measure is equivalent to the interpretation of relative 234 rates of character evolution produced by relaxed Bayesian clocks, in which estimates greater than 235 1 indicate rates above background rate levels (the base of the clock rate) and are therefore 236 accelerating, whereas relative branch rate values less than 1 indicate values below background rate 237 levels, implying a decrease in the rates of evolution in that branch (Ronquist et al., 2019).

238 To draw evolution rates from Bayesian trees and infer selection mode, users must first use 239 the function *get\_clockrate\_table* to extract relative clock rate values from every branch of a relaxed 240 clock Bayesian inference tree—i.e., median or mean rate values embedded in summary tree files 241 produced by relaxed clock Bayesian inference. An argument *drop\_dummyextant* is available to 242 allow users to automatically remove a "dummy" extant taxon introduced for the offsetting of all 243 tree node ages when analyzing fossil-only datasets that incorporate uncertainty in the age of every 244 tip age—see discussions in Simões & Pierce (2021) for further details.

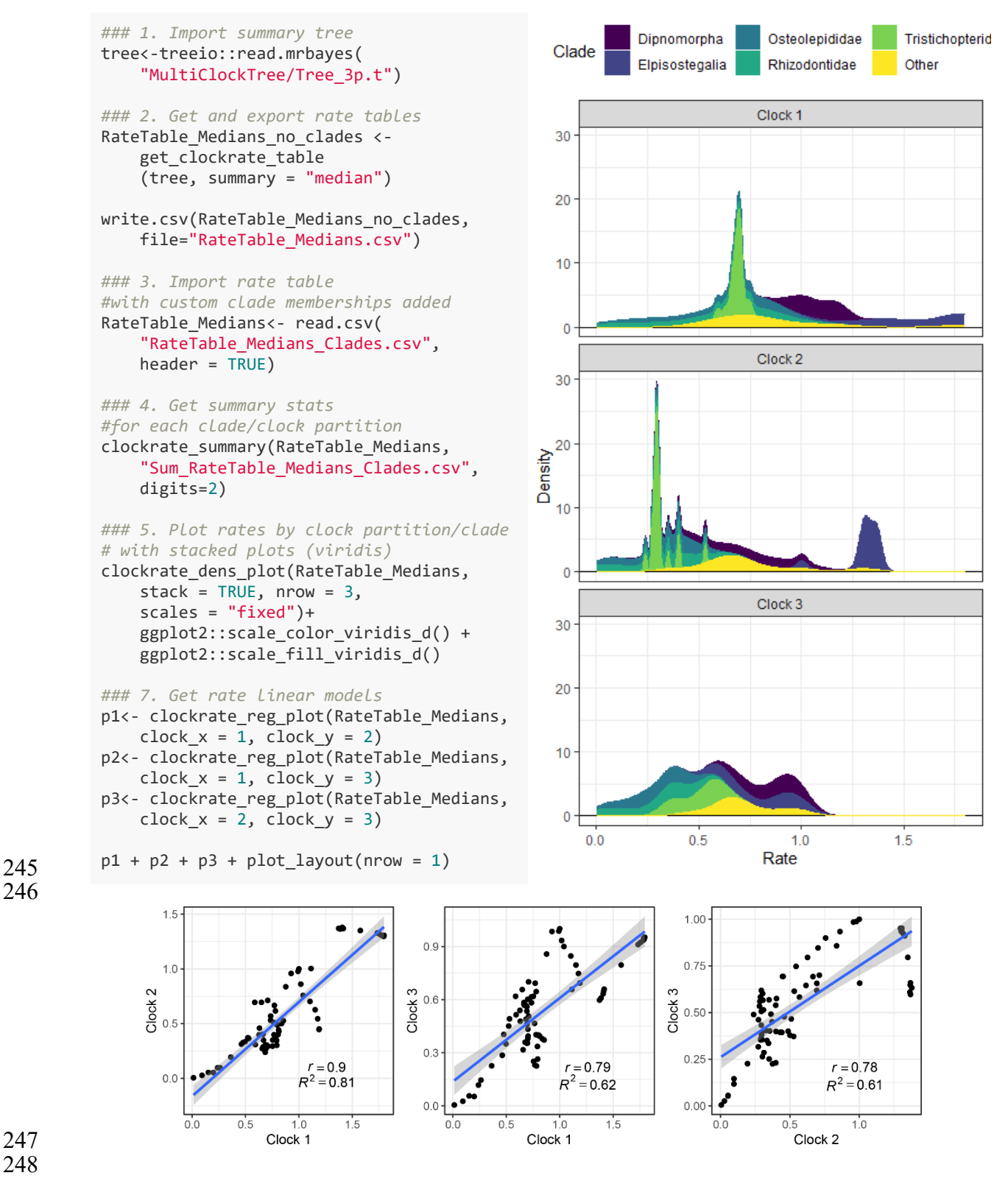

249 **Fig. 3.** Summary statistics and plots for clock (evolutionary) rates by clade and clock partitions. 250

251 At this stage, rate tables must have customizable clade names (specific for each dataset and 252 tree topology). This can be done within R or by exporting rates tables to a CSV file (and edited in, 253 e.g., Microsoft Excel) and manually adding a "clade" column using the tree node numbers as 254 reference; a sample dataset of this kind is provided with *EvoPhylo* and can be called with 255 *rate\_table\_clades\_means*. The new rates tables with added clade names must then be used for 256 downstream analyses. Detailed examples are provided in the online vignette.

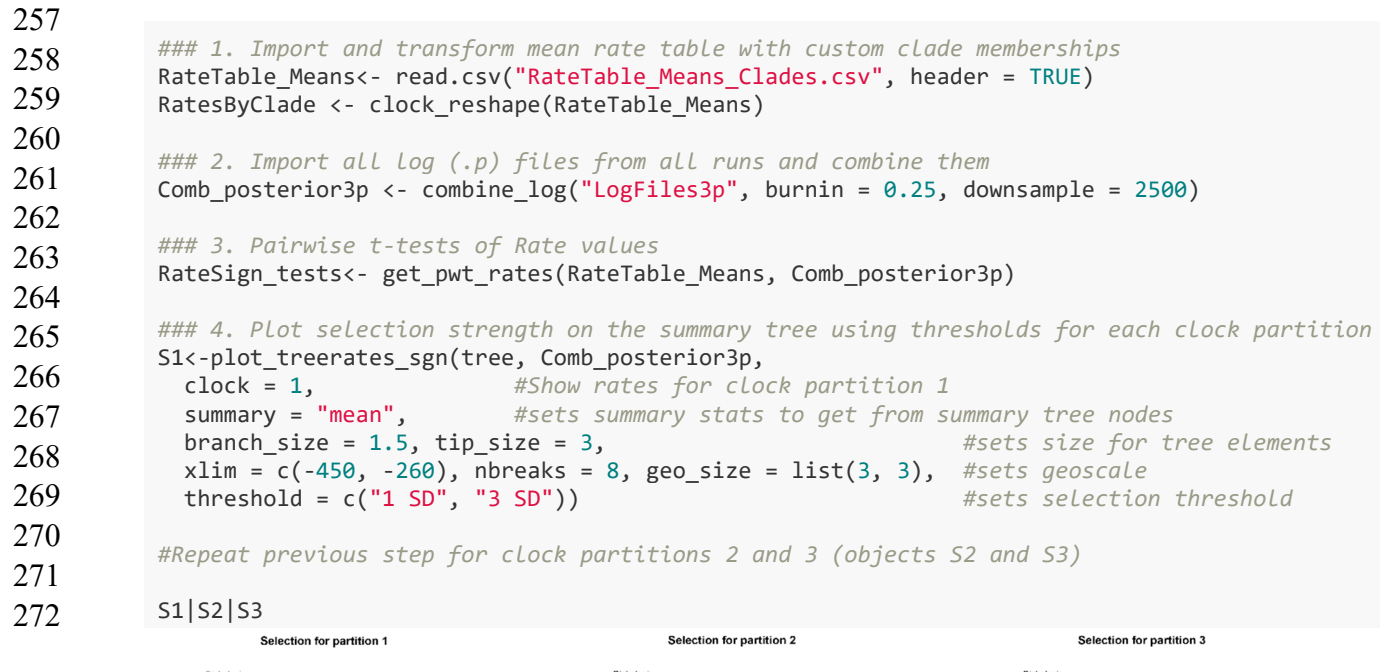

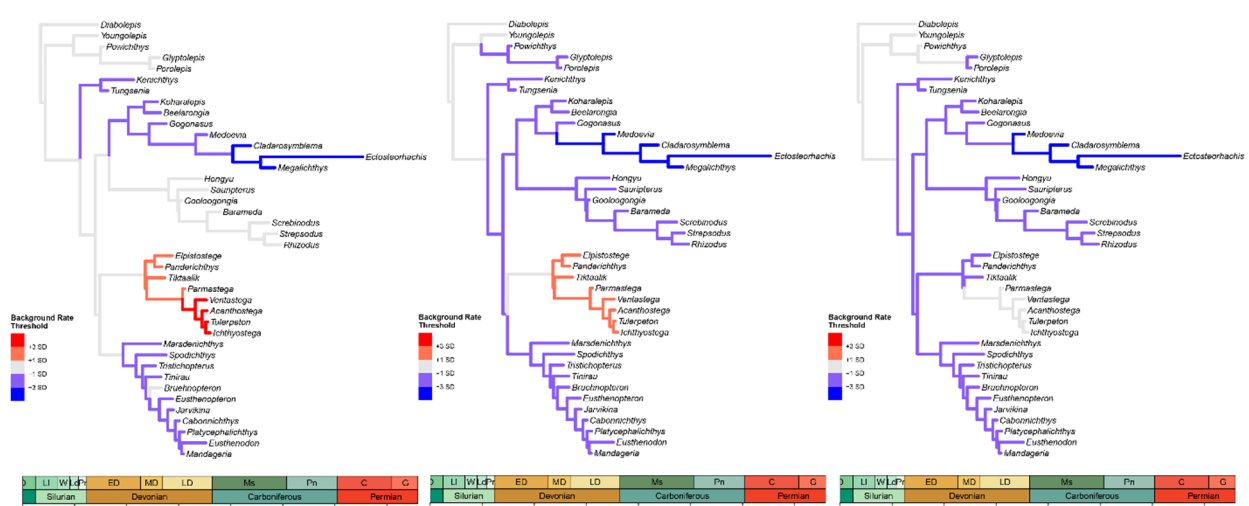

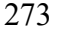

274 **Fig. 4.** Relative rates of evolution and inferred mode of selection across morphological

275 partitions. Scale bars indicates evolutionary rate thresholds for inferring selection mode: 1

- 276 standard deviation (weak) and 3 standard deviation (very strong) evidence for positive (red
- 277 spectrum) or stabilizing (blue spectrum) modes of selection at each branch for every
- 278 morphological partition.
- 279

280 Summary statistics of evolutionary rates for each designated clade or clock partition can 281 be extracted from the rates tables and summarized and plotted using the functions 282 *clockrate\_summary* and *clockrate\_dens\_plot*, respectively (Fig. 3). Linear regression models 283 between clock rates are available through the *clockrate\_reg\_plot* function (Fig. 3), enabling the 284 user to verify the degree of correlation between separate clock partitions. These correlations can 285 be used as the basis to test, for instance, correlated evolution among separate morphological 286 partitions and thus act as a test for evolutionary integration among such partitions (Simões et al., 287 2020). For plotting individual clock rates and their variance throughout branches in summary 288 evolutionary trees, we suggest several functions available in the package *ggtree* (Yu et al., 2017).

289 In order to infer selection mode, users must obtain posterior estimates for the base of the 290 clock rate value, which are reported in parameter log files from Bayesian inference software. 291 Extracting this parameter from parameter files—and other parameters to be used later for FBD 292 diversification rates (see more below)—requires importing all parameter files and combining them 293 into a single file. This is done with the function *combine\_log*, which also allows users to drop 294 samples from generations in the beginning of each log file (i.e., discarded as burn-in) and/or 295 downsampled to reduce the size of the output object (Fig. 4). Hence, *combine\_log* is functionally 296 analogous to LogCombiner from the BEAST2 software package (Bouckaert et al., 2019), but 297 specifically targeted to parameter files produced by Mr. Bayes. In practice, users can also use 298 LogCombiner to combine parameter log (.p) files from Mr. Bayes, but we chose to include a 299 standalone function for this purpose to avoid dependency on external software and to conduct all 300 analyses in this pipeline within the R environment.

301 Once rate tables (with customized clade names) and a single parameter file are available, users

302 can deploy the *get\_pwt\_rates* function, which converts relative rates to absolute rate values and 303 compares rates across every branch and every clock partition to the base of the clock rate

304 (background rate), to measure the degree of rate deviation from background levels (Fig. 4).

- 305 Thresholds must be defined to establish the degree of rate deviation from background levels that
- 306 will be used to indicate whether branches and/or morphological partitions are significantly
- 307 accelerating or decelerating. *EvoPhylo* allows users to utilize flexible thresholds that take into
- 308 account the dispersion of the distribution of the base rates obtained from the posterior parameter
- 309 files. For instance, Simões & Pierce (2021) established  $\pm 1$  standard deviation (1 $\sigma$ ) from the
- 310 background mean rate as their threshold: a rate of evolution on a given branch greater than the
- 311 mean background rate +1 standard deviation ( $\Delta v > \mu_{\Delta v} + 1\sigma$ ) indicates an instance of positive
- 312 selection; a rate of evolution on a branch less than the mean background rate -1 standard
- 313 deviation ( $\Delta v < \mu_{\Delta b} 1\sigma$ ) indicates an instance of stabilizing selection or stasis; and a rate of
- 314 evolution on a branch within 1 standard deviation of the mean background rate ( $\mu_{\Delta b} 1\sigma$  <
- 315  $\Delta v < \mu_{\Delta b} + 1\sigma$ ) indicates an evolutionary rate not significantly different from the null 316 hypothesis of neutral evolution.
- 317 *EvoPhylo* allows users to compute multiple threshold levels across the tree using, e.g., one, 318 two, three, or more standard deviations. Users can plot only one of these thresholds or all of them 319 combined onto the evolutionary tree to assess the degree upon which clades are evolving faster or 320 slower compared to background rates, with direct implications for interpreting the mode of
- 321 selection operating upon the morphological traits (Fig. 4). Hence, here we suggest the
- 322 interpretation of the threshold values as:  $\pm 1\sigma$  ( $p = 0.32$ ),  $\pm 2\sigma$  ( $p = 0.05$ ),  $\pm 3\sigma$  ( $p = 0.01$ ) to
- 323 indicate weak, strong, and very strong evidence for deviation from background rates, respectively.
- 324 These thresholds can all be supplied to the *plot\_treerates\_sgn* function, which plots the summary
- 325 Bayesian evolutionary tree across branches to infer selection mode.
- 326

```
### 1. Reshape combined log file from previous steps.
posterior3p_long <- FBD_reshape(Comb_posterior3p) 
### 2. Summary stats for FBD parameters by time bin
t3.1 <- FBD_summary(posterior3p_long) 
### 3. Test for assumptions: normality and homoscedasticity for FBD parameters 
# Results = Shapiro-Wilk, Bartlett's and Fligner-Killeen tests
t3.2 <- FBD_tests1(posterior3p_long) 
### 4. Visualize deviations from normality and similarity of variances
FBD_normality_plot(posterior3p_long)
```
*### 5. Test for significant FBD shifts between time bins for each FBD parameter #Results = Pairwise t-tests and Mann-Whitney tests*  t3.3 <- FBD\_tests2(posterior3p\_long)

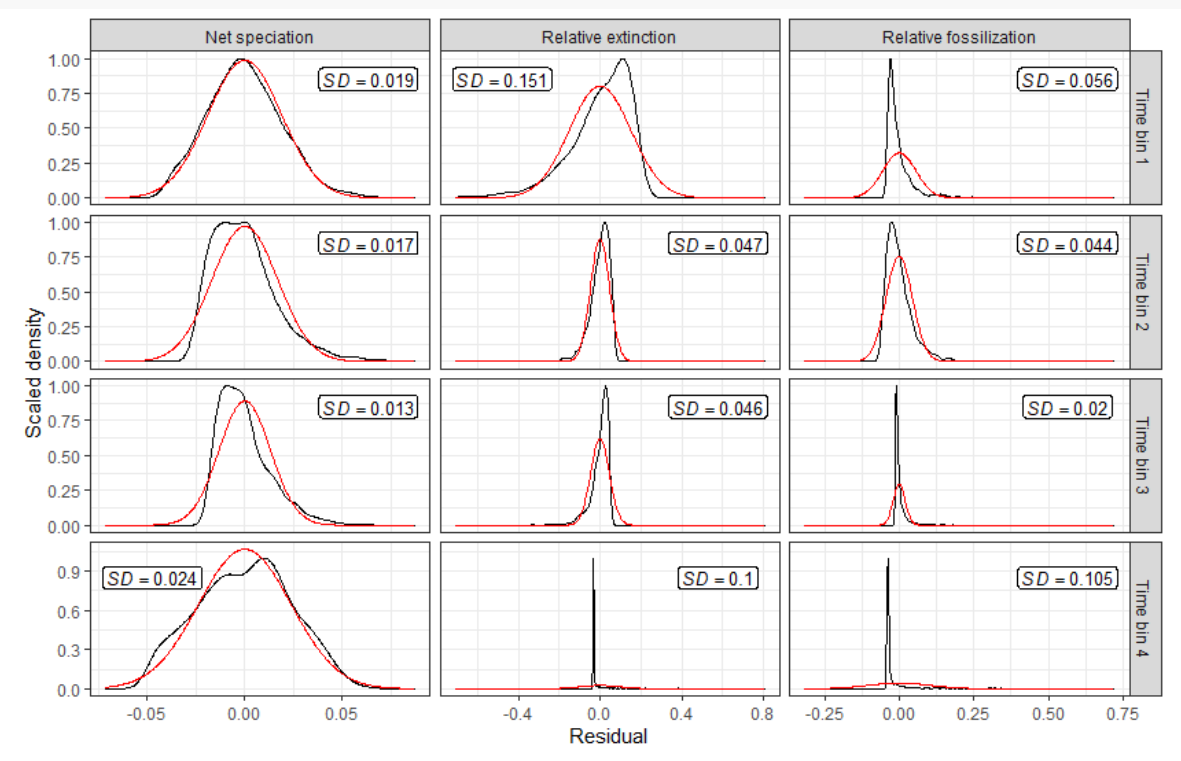

327

328 **Fig. 5.** Visualization of deviations from normality for each diversification parameter in the FBD 329 model for every time bin.

# 331 **4. DIVERSIFICATION RATES**

332 The skyline variation of the fossilized birth-death tree model (SFBD) (Zhang et al., 2016) has 333 made it possible to answer some of the most fundamental questions in macroevolution within an 334 integrated Bayesian evolutionary inference framework and involves estimating net diversification, 335 relative extinction (turnover), and relative fossilization across time bins. It relaxes the assumption 336 of previous versions of the FBD model in which all diversification parameters are assumed to be 337 constant across the tree, which is unrealistic for deep time studies. As with the birth-death skyline 338 model (Stadler, 2011), the process starts at the root/origin  $(t_0$  or  $t_{mtca}$ ) and has a number (*l*) of 339 rate shifting times  $(t_i)$  [ $t_i$  ( $i = 1, ..., l$ )]. The cutoff time  $x_{cut}$  represents the time after which no 340 more fossils are sampled, and all lineages lead to extant taxa. FBD parameters must be constant 341 within each time interval  $t_1 - t_{1-1}$  (or time bins), but they are allowed to vary across them. In its 342 current implementation, the specific rate shift time points must be prespecified by the user. The 343 output of SFBD analyses includes posterior estimates for each FBD parameter for every time bin, 344 thus revealing fundamental aspects of shift in organismal diversity rates across time.

345

```
### 5. Plot the distribution of each FBD parameter by time bin with a violin plot
p1 <- FBD_dens_plot(posterior3p_long, parameter = "net_speciation", 
                     type = "violin", stack = FALSE, color = "red") 
p2 <- FBD_dens_plot(posterior3p_long, parameter = "relative_extinction", 
                     type = "violin", stack = FALSE, color = "cyan3") 
p3 <- FBD_dens_plot(posterior3p_long, parameter = "relative_fossilization", 
                     type = "violin", stack = FALSE, color = "green3") 
library(patchwork)
```
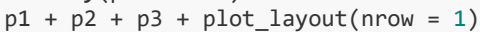

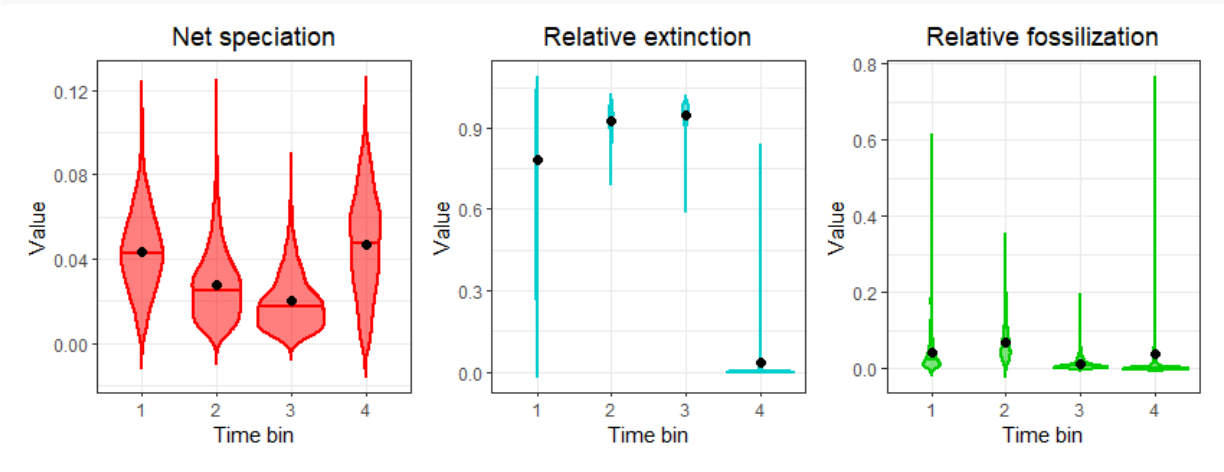

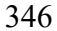

- 347 **Fig. 6.** Visualization of posterior estimates for each diversification parameter in the FBD model 348 for every time bin.
- 349

350 *EvoPhylo* includes specific functions to combine and assess posterior parameters estimates 351 from parameter log files (*combine\_log*, as described above), including FBD parameters. Using the 352 *FBD\_summary* function to assess the combined parameter log file, users can produce a summary 353 table of each specific FBD parameter for every time bin. Subsequently, users can use *FBD\_tests1* 354 to assess the normality of the distribution for each FBD parameter in each time bin using the 355 Shapiro-Wilk normality test and visual assessment of data distribution using *FBD\_normality\_plot*  356 (Fig. 5). Additionally, *FBD\_tests1* also runs a Bartlett and Fligner-Killeen tests of homogeneity of 357 variances to assess homoscedasticity in the data. Finally, for testing between significant parameter 358 rate shifts across time bins, *EvoPhylo* provides fast outputs of parametric (pairwise t-tests) and 359 nonparametric (pairwise Wilcoxon rank sum, or Mann-Whitney) tests through the function 360 *FBD\_tests2*. To observe the final distribution of FBD parameters across each time bin, users can 361 deploy *FBD\_dens\_plot* for each parameter of interest, using different plotting styles passed 362 through *ggplot2* (Wickham, 2016) (Fig. 6).

# 363 **5. CONCLUSIONS**

364 Relaxed clock Bayesian evolutionary inference (BEI) is a powerful multivariate statistical 365 approach which enables jointly estimating tree topology and macroevolutionary parameters, such 366 as divergence times, evolutionary rates, and rates of lineage diversification. Several advances in 367 the past decade have made BEI increasingly feasible computationally and parameter rich by the 368 incorporation of a vast array of new trees and clock models. As a result, BEI has been increasingly 369 adopted by evolutionary biologists working with molecular, morphological, and combined datasets 370 to estimate time-calibrated trees and macroevolutionary dynamics across the tree of life. However, 371 the development of bioinformatics tools to preprocess morphological data and postprocess 372 evolutionary parameter estimates from BEI have been somewhat limited.

373 Here we introduce *EvoPhylo*, an R package to extract, plot, statistically summarize, and 374 conduct further downstream analyses from evolutionary parameters obtained from relaxed clock 375 BEI. This includes: automatically detecting partitions in morphological datasets, creating plots and 376 summary statistics for clade and partition specific rates of morphological evolution, inferring 377 significant shifts in evolutionary rates to infer the mode of selection across lineages and 378 morphological partitions, and creating plots and statistically testing for shift in diversification 379 parameters of the fossilized birth death model (net diversification, relative extinction, and relative 380 fossilization) across time. The first version of *EvoPhylo* (v. 0.1) is designed to work with input and 381 output data from the widely used software Mr. Bayes (Ronquist et al., 2012), but an upcoming 382 release will expand its functionalities to also work with output data from the BEAST2 (Bouckaert 383 et al., 2019) software package. *EvoPhylo* will thus facilitate macroevolutionary analyses using 384 Bayesian relaxed clocks for a wide range of users and fields of research, especially those that use 385 morphological datasets.

386

#### 387 **5.1 Dependencies**

388 *Evophylo* depends on several R packages, in particular, *ape* (Paradis & Schliep, 2019), *cluster*

389 (Maechler et al., 2012), *deeptime* (Gearty, 2021), *ggplot2* (Wickham, 2016), *ggrepel* (Slowikowski

390 et al., 2018), *ggtree* (Yu et al., 2017), *patchwork* (Pedersen, 2019), *treeio* (Wang et al., 2020),

- 391 *Rtsne* (Krijthe, 2015), and *unglue* (Fabri, 2020).
- 392

#### 393 **ACKNOWLEDGMENTS**

394 We are thankful to the input provided by the members of the Pierce lab during the conduction of

395 this project, as well as discussions with C. Zhang. We thank the provision of a National Sciences

396 and Engineering Council of Canada (NSERC) Postdoctoral Fellowship to TRS. We thank the

397 provision of an European Union's Horizon 2020 Research and Innovation Programme under the

- 398 Marie Sklodowska-Curie grant agreement No. 101022928 to J.B.S. Additional funds were 399 provided by Harvard University to S.E.P.
- 400

## 401 **CONFLICTS OF INTEREST**

- 402 The authors declare no conflicts of interest.
- 403

## 404 **AUTHOR'S CONTRIBUTIONS**

405 T.R.S. and S.E.P. conceptualize the project. T.R.S., N.G., and J.B-S contributed with code and

406 examples. T.R.S. drafted the manuscript. All authors contributed with discussions, editing, and

- 407 approved the final version of the manuscript.
- 408

#### 409 **PEER REVIEW**

- 410 The peer review history for this article is available at XXX.
- 411

# 412 **DATA AVAILABILITY STATEMENT**

- 413 *EvoPhylo* is hosted on CRAN (https://cran.r-project.org/package=evophylo) and available on
- 414 GitHub (https://github.com/tiago-simoes/evophylo). All example datasets are freely available
- 415 and come bundled with the R package.
- 416

# 417 **ORCID**

- 418 Tiago R. Simões: https://orcid.org/0000-0003-4716-649X
- 419 Noah Greifer: https://orcid.org/0000-0003-3067-7154
- 420 Joëlle Barido-Sottani: https://orcid.org/0000-0002-5220-5468
- 421 Stephanie E. Pierce: https://orcid.org/0000-0003-0717-1841

#### 423 **REFERENCES**

- 424 Baker, J., Meade, A., Pagel, M., & Venditti, C. (2016). Positive phenotypic selection inferred from 425 phylogenies. *Biological Journal of the Linnean Society. Linnean Society of London*, 426 *118*(1), 95–115.
- 427 Bielejec, F., Lemey, P., Baele, G., Rambaut, A., & Suchard, M. A. (2014). Inferring heterogeneous 428 evolutionary processes through time: from sequence substitution to phylogeography. 429 *Systematic Biology*, *63*(4), 493–504.
- 430 Bouckaert, R. R. (2010). DensiTree: making sense of sets of phylogenetic trees. *Bioinformatics* , 431 *26*(10), 1372–1373.
- 432 Bouckaert, R., Vaughan, T. G., Barido-Sottani, J., Duchêne, S., Fourment, M., Gavryushkina, A., 433 Heled, J., Jones, G., Kühnert, D., De Maio, N., Matschiner, M., Mendes, F. K., Müller, N. 434 F., Ogilvie, H. A., du Plessis, L., Popinga, A., Rambaut, A., Rasmussen, D., Siveroni, I., 435 … Drummond, A. J. (2019). BEAST 2.5: An advanced software platform for Bayesian 436 evolutionary analysis. *PLoS Computational Biology*, *15*(4), e1006650.
- 437 Budiaji, W., & Leisch, F. (2019). Simple K-Medoids Partitioning Algorithm for Mixed Variable 438 Data. *Algorithms*, *12*(9), 177.
- 439 Drummond, A. J., Ho, S. Y. W., Phillips, M. J., & Rambaut, A. (2006). Relaxed Phylogenetics 440 and Dating with Confidence. *PLoS Biology*, *4*(5), e88.
- 441 Duchêne, S., Molak, M., & Ho, S. Y. W. (2014). ClockstaR: choosing the number of relaxed-clock 442 models in molecular phylogenetic analysis. *Bioinformatics* , *30*(7), 1017–1019.
- 443 Fabri, A. (2020). unglue: Extract Matched Substrings Using a Pattern. *R Package Version 0.1.0*. 444 https://CRAN.R-project.org/package=unglue
- 445 Felsenstein, J. (1985). Phylogenies and the Comparative Method. *The American Naturalist*, 446 *125*(1), 1–15.
- 447 Fourment, M., & Darling, A. E. (2018). Local and relaxed clocks: the best of both worlds. *PeerJ*, 448 *6*, e5140.
- 449 Gavryushkina, A., Heath, T. A., Ksepka, D. T., Stadler, T., Welch, D., & Drummond, A. J. (2017). 450 Bayesian Total-Evidence Dating Reveals the Recent Crown Radiation of Penguins. 451 *Systematic Biology*, *66*(1), 57–73.
- 452 Gavryushkina, A., Welch, D., Stadler, T., & Drummond, A. J. (2014). Bayesian Inference of 453 Sampled Ancestor Trees for Epidemiology and Fossil Calibration. *PLoS Computational*  454 *Biology*, *10*(12), e1003919.
- 455 Gearty, W. (2021). deeptime: Plotting Tools for Anyone Working in Deep Time. *R Package*  456 *Version 0. 0.5*. https://CRAN.R-project.org/package=deeptime
- 457 Goswami, A., & Polly, P. D. (2010). The influence of character correlations on phylogenetic 458 analyses: a case study of the carnivoran cranium. In A. Goswami & A. Friscia (Eds.), 459 *Carnivoran Evolution: New Views on Phylogeny, Form and Function* (pp. 141–164). 460 Cambridge University Press.
- 461 Gower, J. C. (1971). A General Coefficient of Similarity and Some of Its Properties. *Biometrics*, 462 *27*(4), 857–871.
- 463 Heath, T. A., Huelsenbeck, J. P., & Stadler, T. (2014). The fossilized birth–death process for 464 coherent calibration of divergence-time estimates. *Proceedings of the National Academy*  465 *of Sciences*, *111*(29), 2957–2966.
- 466 Ho, S. Y. W., Phillips, M. J., Drummond, A. J., & Cooper, A. (2005). Accuracy of rate estimation 467 using relaxed-clock models with a critical focus on the early metazoan radiation. *Molecular*  468 *Biology and Evolution*, *22*(5), 1355–1363.
- 469 Höhna, S., Landis, M. J., Heath, T. A., Boussau, B., Lartillot, N., Moore, B. R., Huelsenbeck, J. 470 P., & Ronquist, F. (2016). RevBayes: Bayesian Phylogenetic Inference Using Graphical 471 Models and an Interactive Model-Specification Language. *Systematic Biology*, *65*(4), 726– 472 736.
- 473 Keating, J. N., Sansom, R. S., Sutton, M. D., Knight, C. G., & Garwood, R. J. (2020). 474 Morphological Phylogenetics Evaluated Using Novel Evolutionary Simulations. 475 *Systematic Biology*, *69*(5), 897–912.
- 476 King, B., Qiao, T., Lee, M. S. Y., Zhu, M., & Long, J. A. (2017). Bayesian Morphological Clock 477 Methods Resurrect Placoderm Monophyly and Reveal Rapid Early Evolution in Jawed 478 Vertebrates. *Systematic Biology*, *66*(4), 499–516.
- 479 Krijthe, J. H. (2015). Rtsne: T-distributed stochastic neighbor embedding using Barnes-Hut 480 implementation. *R Package Version 0. 13*. https://github.com/jkrijthe/Rtsne
- 481 Lanfear, R., Frandsen, P. B., Wright, A. M., Senfeld, T., & Calcott, B. (2016). PartitionFinder 2: 482 New Methods for Selecting Partitioned Models of Evolution for Molecular and 483 Morphological Phylogenetic Analyses. *Molecular Biology and Evolution*, *34*(3), 772–773.
- 484 Lee, M. S. Y., Cau, A., Naish, D., & Dyke, G. J. (2014). Sustained miniaturization and anatomical 485 innovation in the dinosaurian ancestors of birds. *Science*, *345*(6196), 562–566.
- 486 Lee, M. S. Y., Soubrier, J., & Edgecombe, G. D. (2013). Rates of phenotypic and genomic 487 evolution during the Cambrian explosion. *Current Biology: CB*, *23*(19), 1889–1895.
- 488 Lehmann, O. E. R., Ezcurra, M. D., Butler, R. J., & Lloyd, G. T. (2019). Biases with the 489 Generalized Euclidean Distance measure in disparity analyses with high levels of missing 490 data. *Palaeontology*, *62*(5), 837-849.
- 491 Lloyd, G. T. (2016). Estimating morphological diversity and tempo with discrete character-taxon 492 matrices: implementation, challenges, progress, and future directions. *Biological Journal*  493 *of the Linnean Society. Linnean Society of London*, *118*(1), 131–151.
- 494 Luo, A., Duchêne, D. A., Zhang, C., Zhu, C.-D., & Ho, S. Y. W. (2020). A Simulation-Based 495 Evaluation of Tip-Dating Under the Fossilized Birth–Death Process. *Systematic Biology*, 496 *69*(2), 325–344.
- 497 Maechler, M., Rousseeuw, P., Struyf, A., Hubert, M., Hornik, K., & Others. (2012). Cluster: 498 cluster analysis basics and extensions. *R Package Version 2.1.3*. https://CRAN.R-499 project.org/package=cluster
- 500 Miller, M. A., Pfeiffer, W., & Schwartz, T. (2012). The CIPRES science gateway: enabling high-501 impact science for phylogenetics researchers with limited resources. *Proceedings of the 1st*
- 502 *Conference of the Extreme Science and Engineering Discovery Environment: Bridging*  503 *from the EXtreme to the Campus and Beyond*, 1–8.
- 504 Morlon, H. (2014). Phylogenetic approaches for studying diversification. *Ecology Letters*, *17*(4), 505 508–525.
- 506 Paradis, E., & Schliep, K. (2019). ape 5.0: an environment for modern phylogenetics and 507 evolutionary analyses in R. *Bioinformatics* , *35*(3), 526–528.
- 508 Pedersen, T. L. (2019). patchwork: The Composer of Plots. R package version 1.0. 0. *R Package*  509 *Version 1.1.1*. https://CRAN.R-project.org/package=patchwork
- 510 Pennell, M. W., & Harmon, L. J. (2013). An integrative view of phylogenetic comparative 511 methods: connections to population genetics, community ecology, and paleobiology. 512 *Annals of the New York Academy of Sciences*, *1289*, 90–105.
- 513 Rambaut, A. (2018). *FigTree v1.4*. http://tree.bio.ed.ac.uk/software/figtree/
- 514 Rambaut, A., Suchard, M. A., Xie, D., & Drummond, A. J. (2018). *Tracer v1.7*. 515 http://beast.bio.ed.ac.uk/Tracer
- 516 Rencher, A. C., & Christensen, W. F. (2012). *Methods of Multivariate Analysis* (Vol. 758). John 517 Wiley & Sons.
- 518 Revell, L. J., Mahler, D. L., Peres-Neto, P. R., & Redelings, B. D. (2012). A new phylogenetic 519 method for identifying exceptional phenotypic diversification. *Evolution; International*  520 *Journal of Organic Evolution*, *66*(1), 135–146.
- 521 Ronquist, F., Huelsenbeck, J., Teslenko, M., & Nylander, J. A. A. (2019). *MrBayes version 3.2*  522 *manual: tutorials and model summaries*. 523 https://nbisweden.github.io/MrBayes/manual.html
- 524 Ronquist, F., Teslenko, M., van der Mark, P., Ayres, D. L., Darling, A., Höhna, S., Larget, B., Liu, 525 L., Suchard, M. A., & Huelsenbeck, J. P. (2012). MrBayes 3.2: efficient Bayesian 526 phylogenetic inference and model choice across a large model space. *Systematic Biology*, 527 *61*(3), 539–542.
- 528 Rousseeuw, P. J. (1987). Silhouettes: A graphical aid to the interpretation and validation of cluster 529 analysis. *Journal of Computational and Applied Mathematics*, *20*, 53–65.
- 530 Simões, T. R., Caldwell, M. W., & Pierce, S. E. (2020). Sphenodontian phylogeny and the impact 531 of model choice in Bayesian morphological clock estimates of divergence times and 532 evolutionary rates. *BMC Biology*, *18*, 191.
- 533 Simões, T. R., & Pierce, S. E. (2021). Sustained High Rates of Morphological Evolution During 534 the Rise of Tetrapods. *Nature Ecology & Evolution*, *5*, 1403–1414.
- 535 Simões, T. R., Vernygora, O. V., Caldwell, M. W., & Pierce, S. E. (2020). Megaevolutionary 536 dynamics and the timing of evolutionary innovation in reptiles. *Nature Communications*, 537 *11*, 3322.
- 538 Slater, G. J., & Harmon, L. J. (2013). Unifying fossils and phylogenies for comparative analyses 539 of diversification and trait evolution. *Methods in Ecology and Evolution / British*  540 *Ecological Society*, *4*(8), 699–702.
- 541 Slowikowski, K., Schep, A., Hughes, S., Lukauskas, S., Irisson, J.-O., Kamvar, Z. N., Ryan, T., 542 Christophe, D., Hiroaki, Y., Gramme, P., & Others. (2018). ggrepel: Automatically 543 Position Non-Overlapping Text Labels with "ggplot2." *R Package Version 0.9.1*. 544 https://CRAN.R-project.org/package=ggrepel
- 545 Stadler, T. (2010). Sampling-through-time in birth–death trees. *Journal of Theoretical Biology*, 546 *267*(3), 396–404.
- 547 Stadler, T. (2011). Mammalian phylogeny reveals recent diversification rate shifts. *Proceedings*  548 *of the National Academy of Sciences of the United States of America*, *108*(15), 6187–6192.
- 549 Tribble, C. M., Freyman, W. A., Landis, M. J., Lim, J. Y., Barido-Sottani, J., Kopperud, B. T., 550 Hӧhna, S., & May, M. R. (2022). RevGadgets: An R package for visualizing Bayesian 551 phylogenetic analyses from RevBayes. *Methods in Ecology and Evolution / British*  552 *Ecological Society*, *13*(2), 314–323.
- 553 Van Der Maaten, L. (2009). *Learning a parametric embedding by preserving local structure*.
- 554 Van Der Maaten, L., & Hinton, G. (2008). Visualizing data using t-SNE. *Journal of Machine*  555 *Learning Research: JMLR*, *9*(Nov), 2579–2605.
- 556 Venditti, C., Meade, A., & Pagel, M. (2011). Multiple routes to mammalian diversity. *Nature*, 557 *479*(7373), 393–396.
- 558 Vernygora, O. V., Simões, T. R., & Campbell, E. O. (2020). Evaluating the Performance of 559 Probabilistic Algorithms for Phylogenetic Analysis of Big Morphological Datasets: A 560 Simulation Study. *Systematic Biology*, *69*(6), 1088–1105.
- 561 Wang, L.-G., Lam, T. T.-Y., Xu, S., Dai, Z., Zhou, L., Feng, T., Guo, P., Dunn, C. W., Jones, B. 562 R., Bradley, T., Zhu, H., Guan, Y., Jiang, Y., & Yu, G. (2020). Treeio: An R Package for 563 Phylogenetic Tree Input and Output with Richly Annotated and Associated Data. 564 *Molecular Biology and Evolution*, *37*(2), 599–603.
- 565 Warnock, R. C. M., Heath, T. A., & Stadler, T. (2020). Assessing the impact of incomplete species 566 sampling on estimates of speciation and extinction rates. *Paleobiology*, *46*(2), 137–157.
- 567 Warren, D. L., Geneva, A. J., & Lanfear, R. (2017). RWTY (R We There Yet): An R Package for 568 Examining Convergence of Bayesian Phylogenetic Analyses. *Molecular Biology and*  569 *Evolution*, *34*(4), 1016–1020.
- 570 Wickham, H. (2016). *ggplot2: Elegant Graphics for Data Analysis*. Springer-Verlag.
- 571 Wright, A. M., & Hillis, D. M. (2014). Bayesian Analysis Using a Simple Likelihood Model 572 Outperforms Parsimony for Estimation of Phylogeny from Discrete Morphological Data. 573 *PloS One*, *9*(10), e109210.
- 574 Wright, A., Wagner, P., & Wright, D. (2020). *Testing character-evolution models in phylogenetic*  575 *paleobiology: a case study with Cambrian echinoderms*. 576 https://doi.org/10.32942/osf.io/ykzg5
- 577 Yang, Z. (2014). *Molecular evolution: a statistical approach*. Oxford University Press.
- 578 Yu, G., Smith, D. K., Zhu, H., Guan, Y., & Lam, T. T.-Y. (2017). Ggtree : An r package for 579 visualization and annotation of phylogenetic trees with their covariates and other associated 580 data. *Methods in Ecology and Evolution / British Ecological Society*, *8*(1), 28–36.
- 581 Zhang, C. (2021). Selecting and averaging relaxed clock models in Bayesian tip dating of 582 Mesozoic birds. *Paleobiology*, 1–13.
- 583 Zhang, C., Stadler, T., Klopfstein, S., Heath, T. A., & Ronquist, F. (2016). Total-Evidence Dating 584 under the Fossilized Birth–Death Process. *Systematic Biology*, *65*(2), 228–249.